## Operating System

Project #1-1 (appendix) 16.09.19

## Add Testcase

• Makefile • test.c

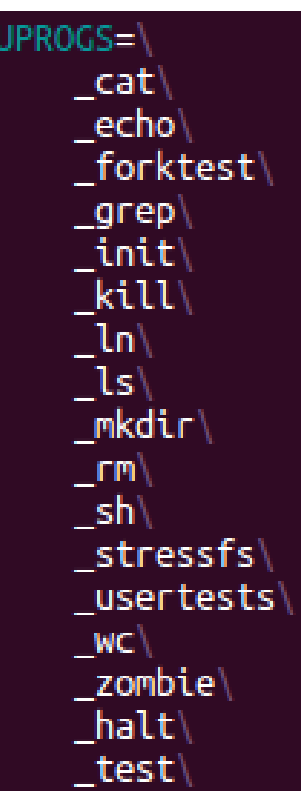

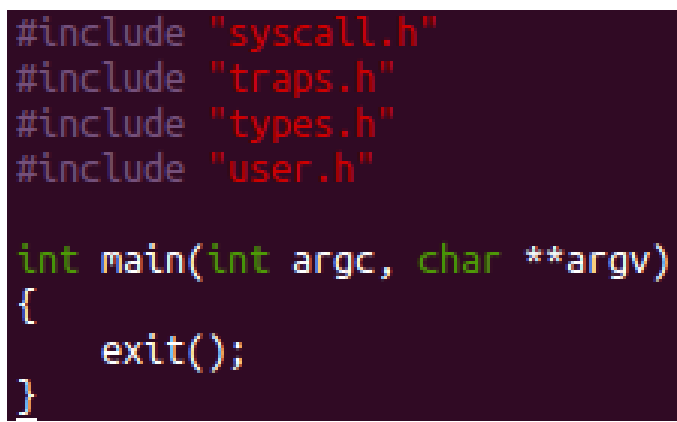

## Add Testcase (cont)

• make  $\rightarrow$  make qemu

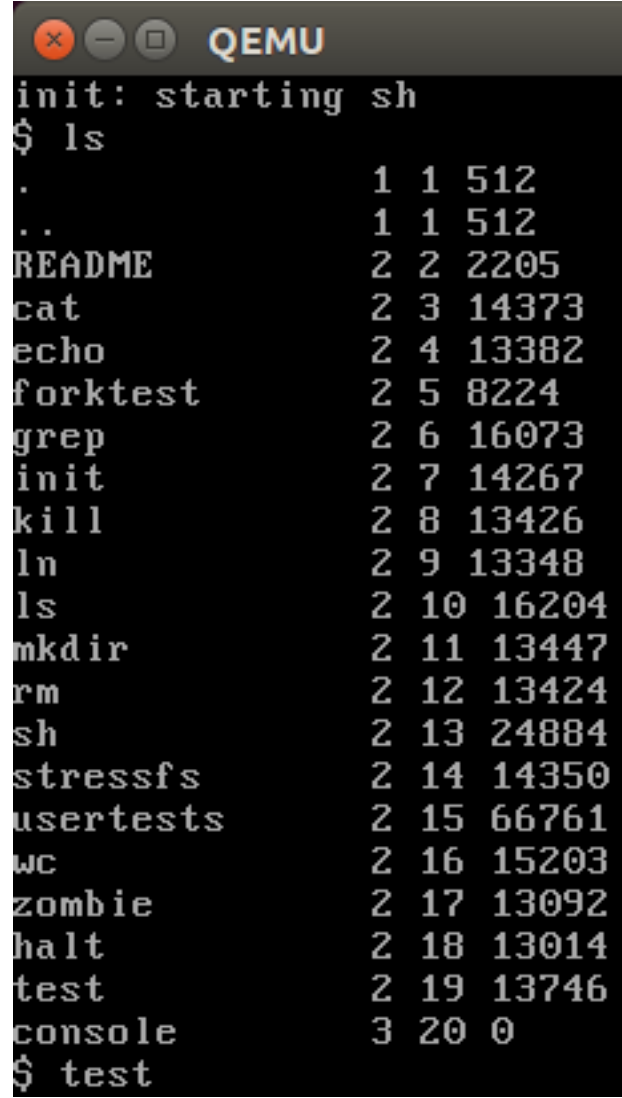